Министерство науки и высшего образования Российской Федерации федеральное государственное бюджетное образовательное учреждение высшего образования «Курганский государственный университет» (ФГБОУ ВО «КГУ») Курганская государственная сельскохозяйственная академия имени Т.С. Мальцева – филиал федерального государственного бюджетного образовательного учреждения высшего образования «Курганский государственный университет» (Лесниковский филиал ФГБОУ ВО «КГУ»)

Кафедра «Механизация и электрификация сельского хозяйства»

УТВЕРЖДАЮ: Ректор \_\_\_\_\_\_\_\_\_\_\_ / Н.В, Дубив /  $\begin{array}{ccccc}\n\leftarrow & & \rightarrow & & 20 & & \text{r}.\n\end{array}$ 

## Рабочая программа учебной дисциплины

ОП.03 Информационные технологии в профессиональной деятельности

Специальность среднего профессионального образования

## **35.02.16 Эксплуатация и ремонт сельскохозяйственной техники и оборудования**

Квалификация: Техник-механик

Форма обучения

## **Очная**

Лесниково 2024

Рабочая программа учебной дисциплины ОП.03 «Информационные технологии в профессиональной деятельности» составлена в соответствии с учебными планами по программе подготовки специалистов среднего звена 35.02.16 Эксплуатация и ремонт сельскохозяйственной техники и оборудования: - для очной формы обучения «24» января 2024 года, протокол.

Рабочая программа дисциплины одобрена на заседании предметноцикловой комиссии общепрофессиональных дисциплин и профессиональных модулей по специальности 35.02.16 Эксплуатация и ремонт сельскохозяйственной техники и оборудования ««18» января 2024 года, протокол № 1.

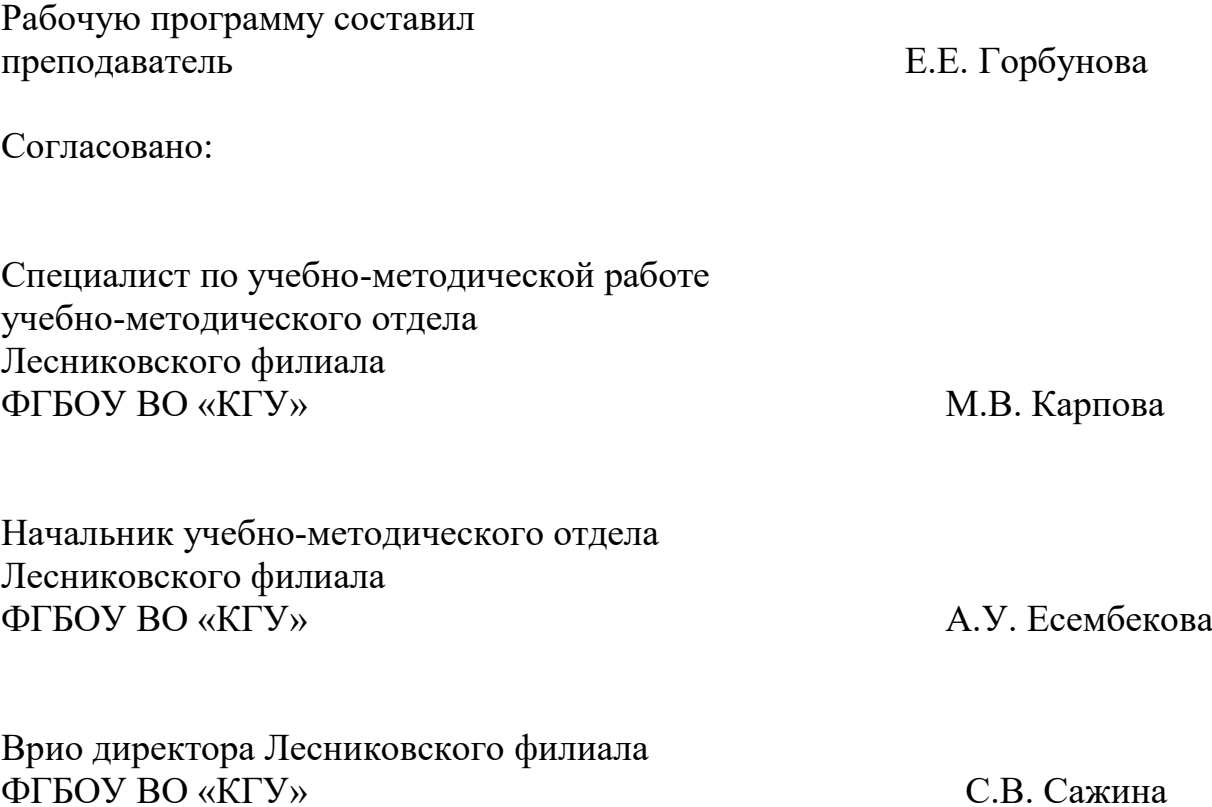

# **1 ПАСПОРТ РАБОЧЕЙ ПРОГРАММЫ ДИСЦИПЛИНЫ ОП.03 Информационные технологии в профессиональной деятельно-**

#### **сти**

#### **1.1 Область применения рабочей программы**

Рабочая программа учебной дисциплины ОП.03 «Информационные технологии в профессиональной деятельности» является частью программы подготовки специалистов среднего звена в соответствии с ФГОС СПО по специальности 35.02.16 Эксплуатация и ремонт сельскохозяйственной техники и оборудования, утвержденного приказом Минобрнауки России от 14.04.2022 г. № 235.

## **1.2 Место дисциплины в структуре основной профессиональной образовательной программы**

Учебная дисциплина ОП.03 «Информационные технологии в профессиональной деятельности» является общепрофессиональной дисциплиной общепрофессионального учебного цикла основной образовательной программы в соответствии с ФГОС по специальности 35.02.16 Эксплуатация и ремонт сельскохозяйственной техники и оборудования.

#### **1.3 Цель и планируемые результаты освоения дисциплины**

Цель освоения дисциплины: формирование систематизированных теоретических знаний в области применения информационных технологий в профессиональной деятельности и современных методов обработки и анализа данных, получение практических навыков использования программного инструментария в своей профессиональной деятельности.

Основные задачи: изучение современных информационных технологий и получение представления о направлении их развития; научиться применять современные информационные технологии для решения профессиональных задач.

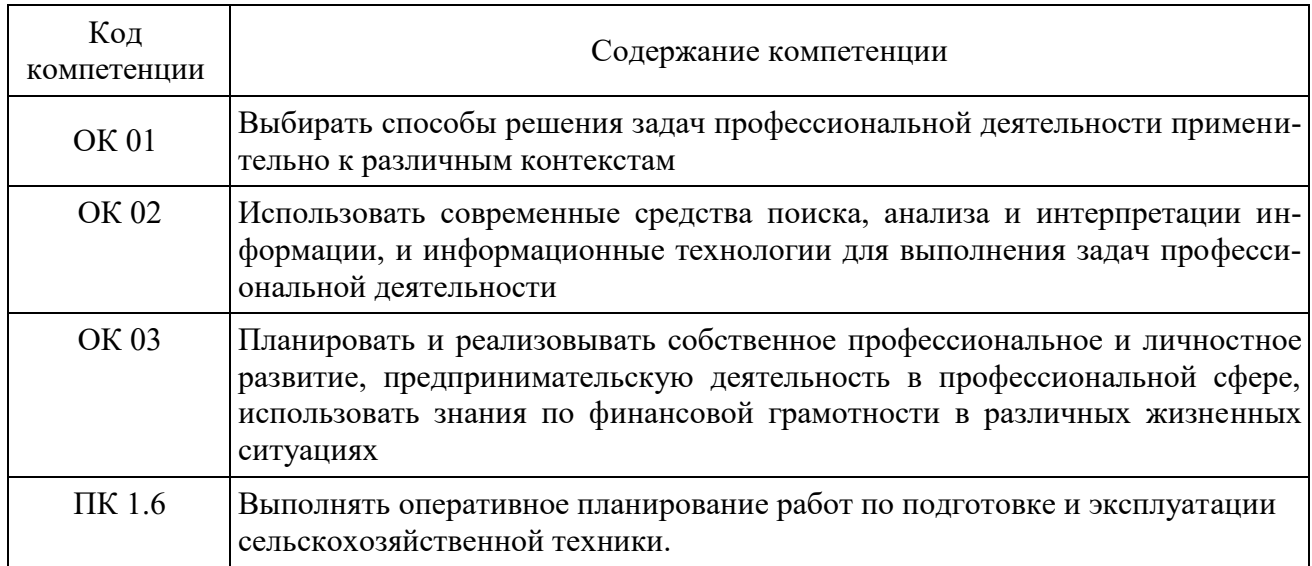

Формируемые общекультурные (ОК) компетенции

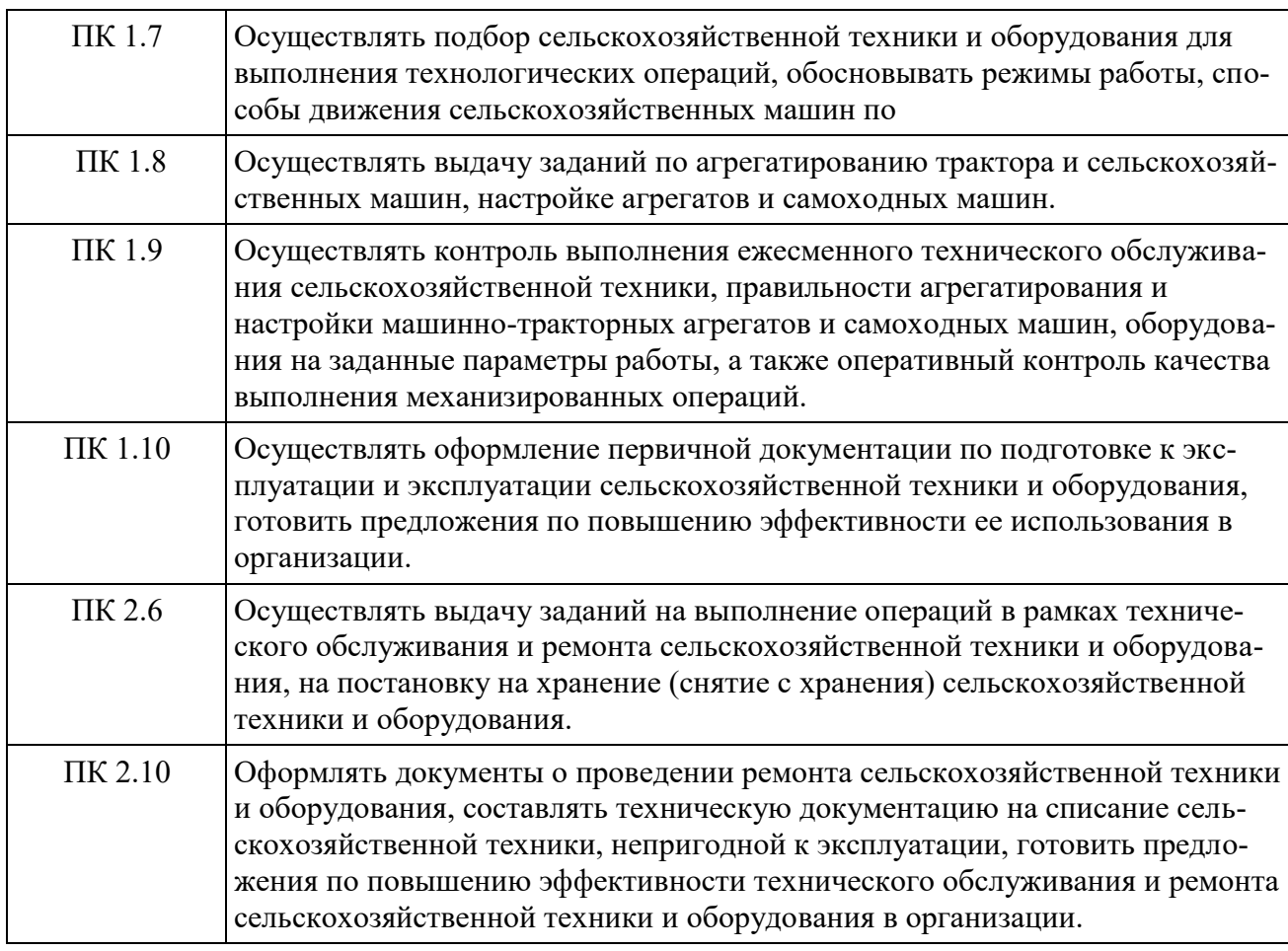

# **Планируемые результаты освоения дисциплины**

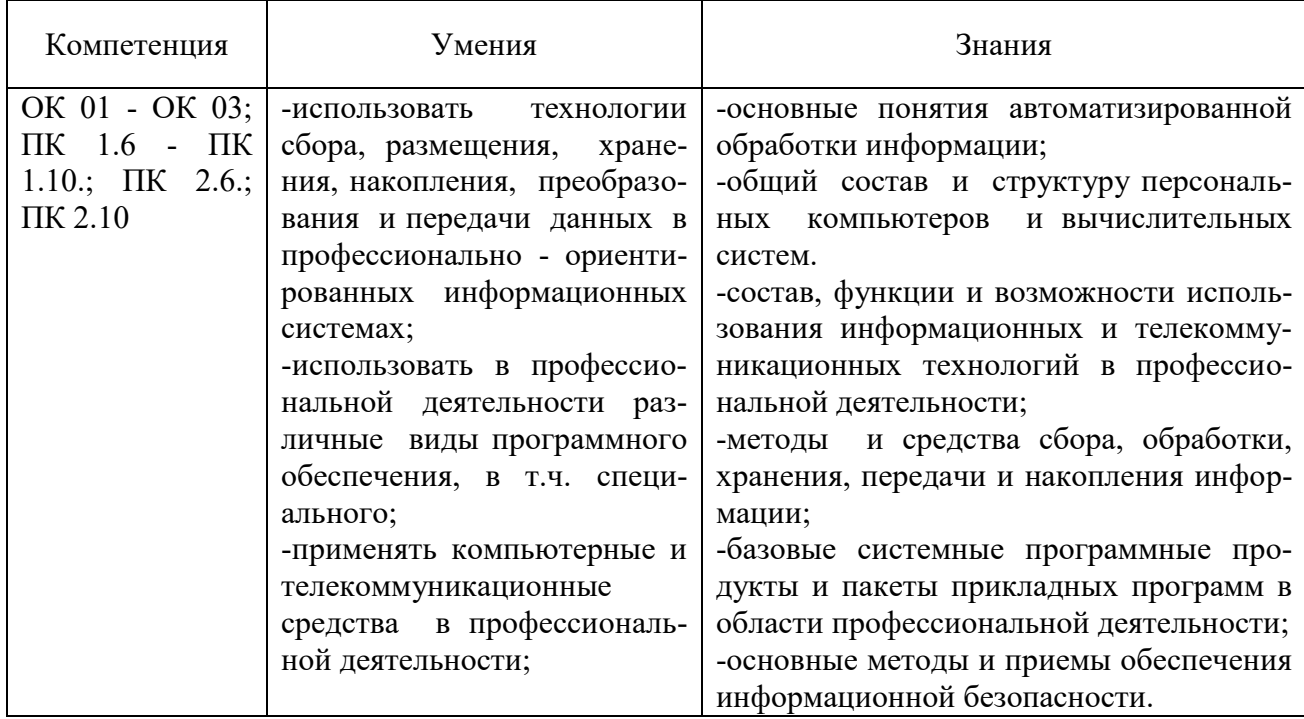

В ходе освоения дисциплины учитывается движение к достижению личностных результатов обучающимися (личностные результаты определены рабочей программой воспитания).

# **2 СТРУКТУРА И СОДЕРЖАНИЕ ДИСЦИПЛИНЫ**

2.1 Объем дисциплины и виды учебной работы

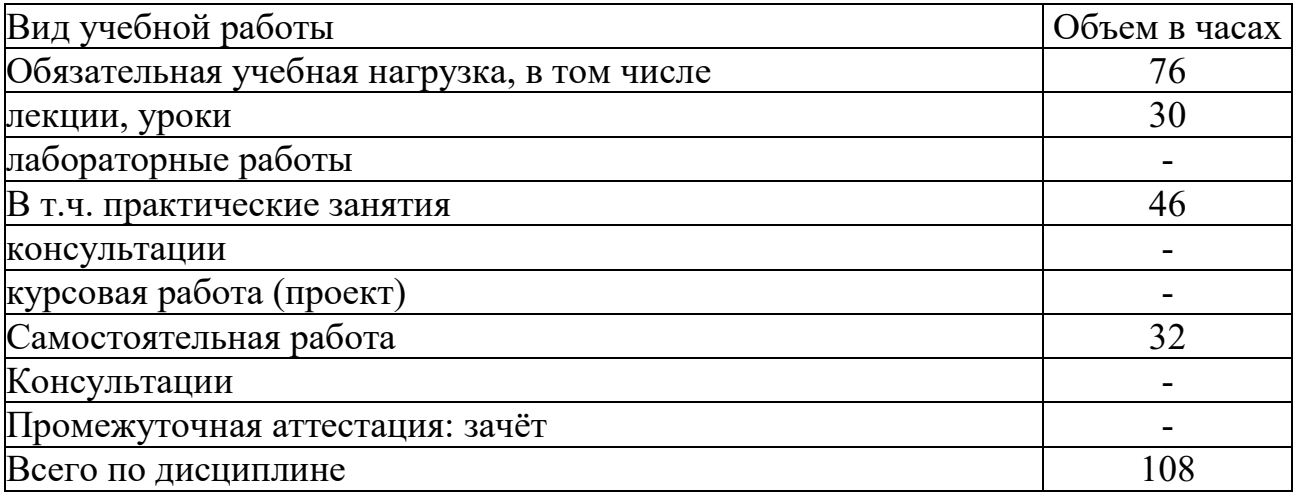

# **2.2 Тематический план и содержание дисциплины «Информационные технологии в профессиональной деятельности»**

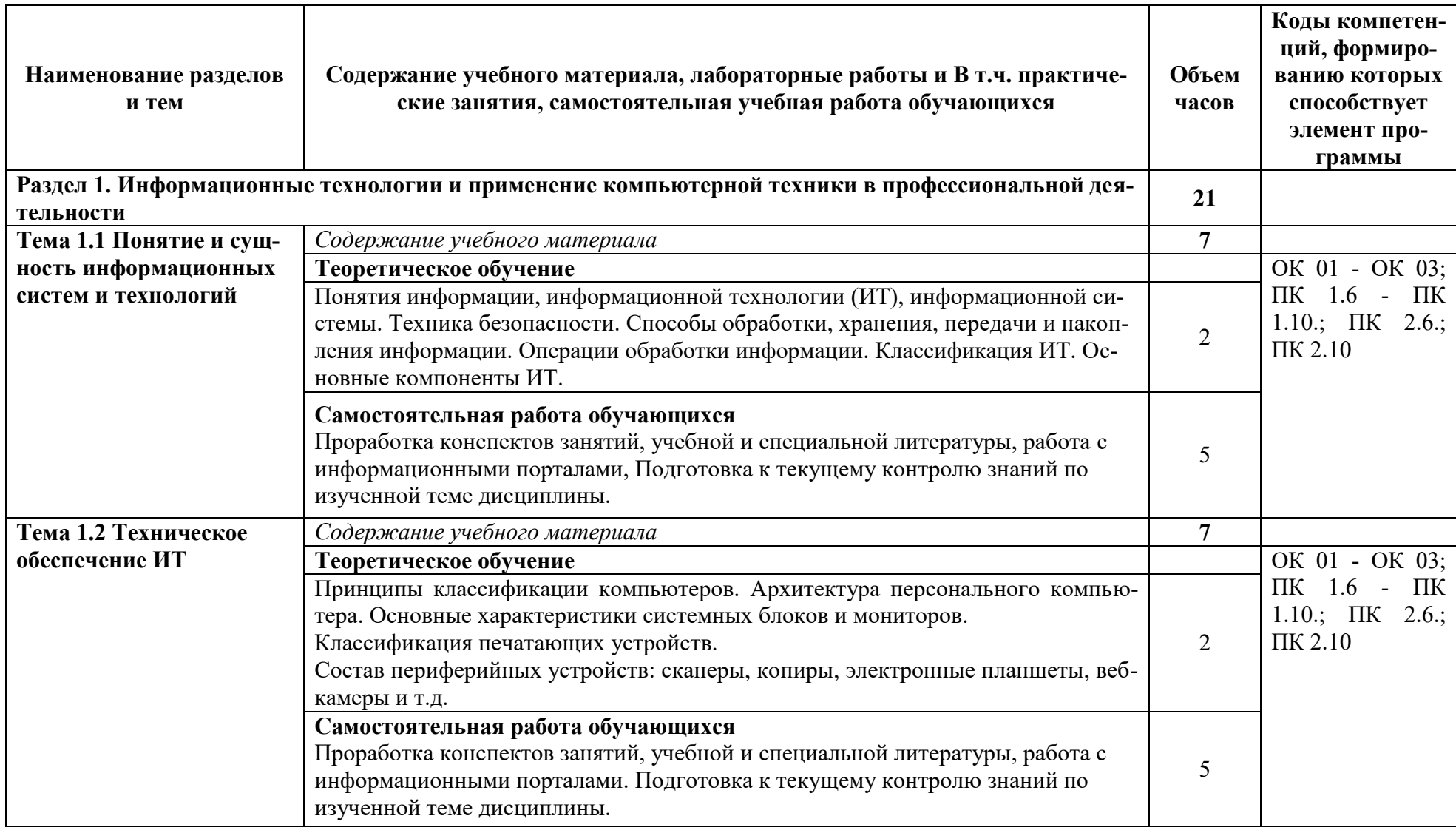

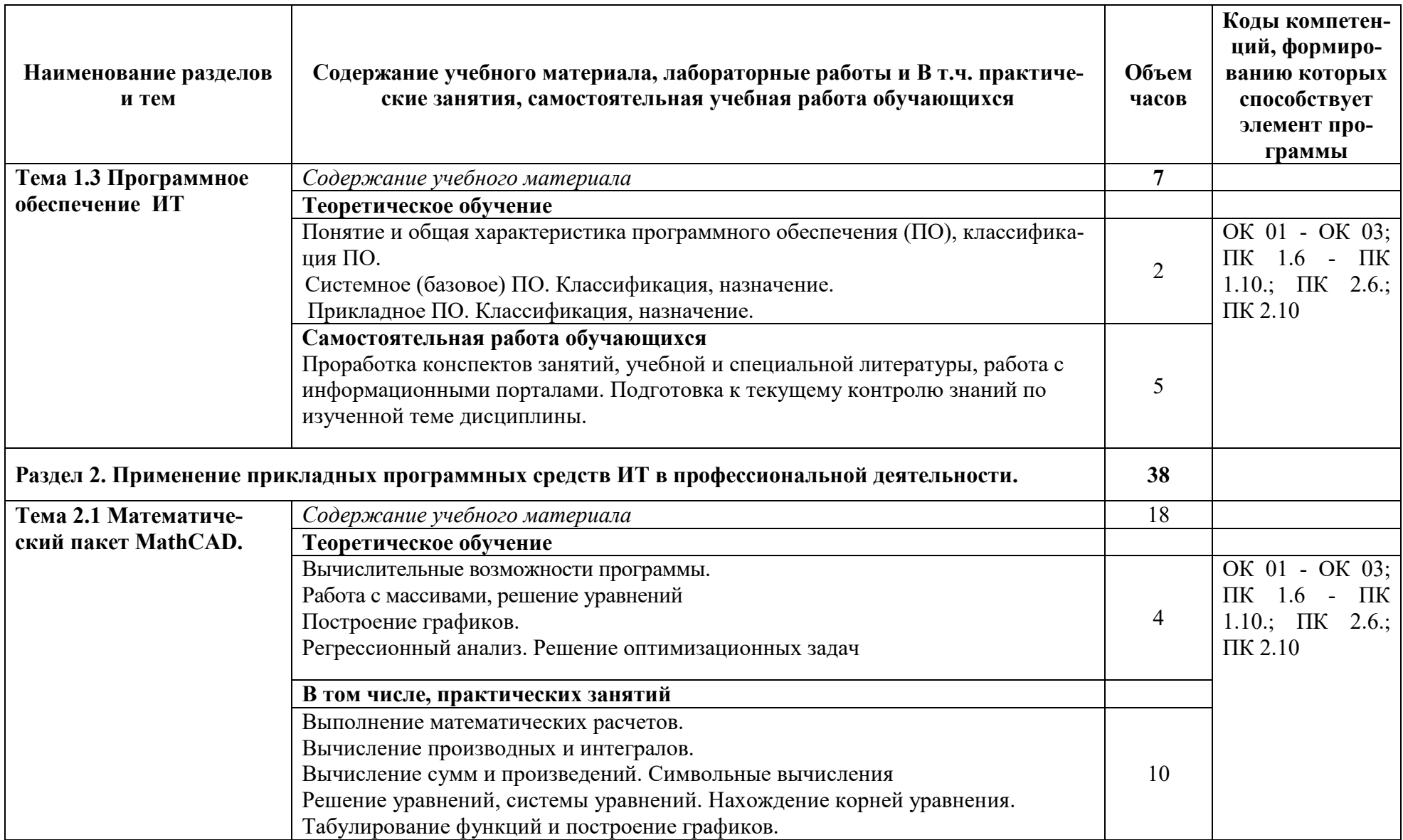

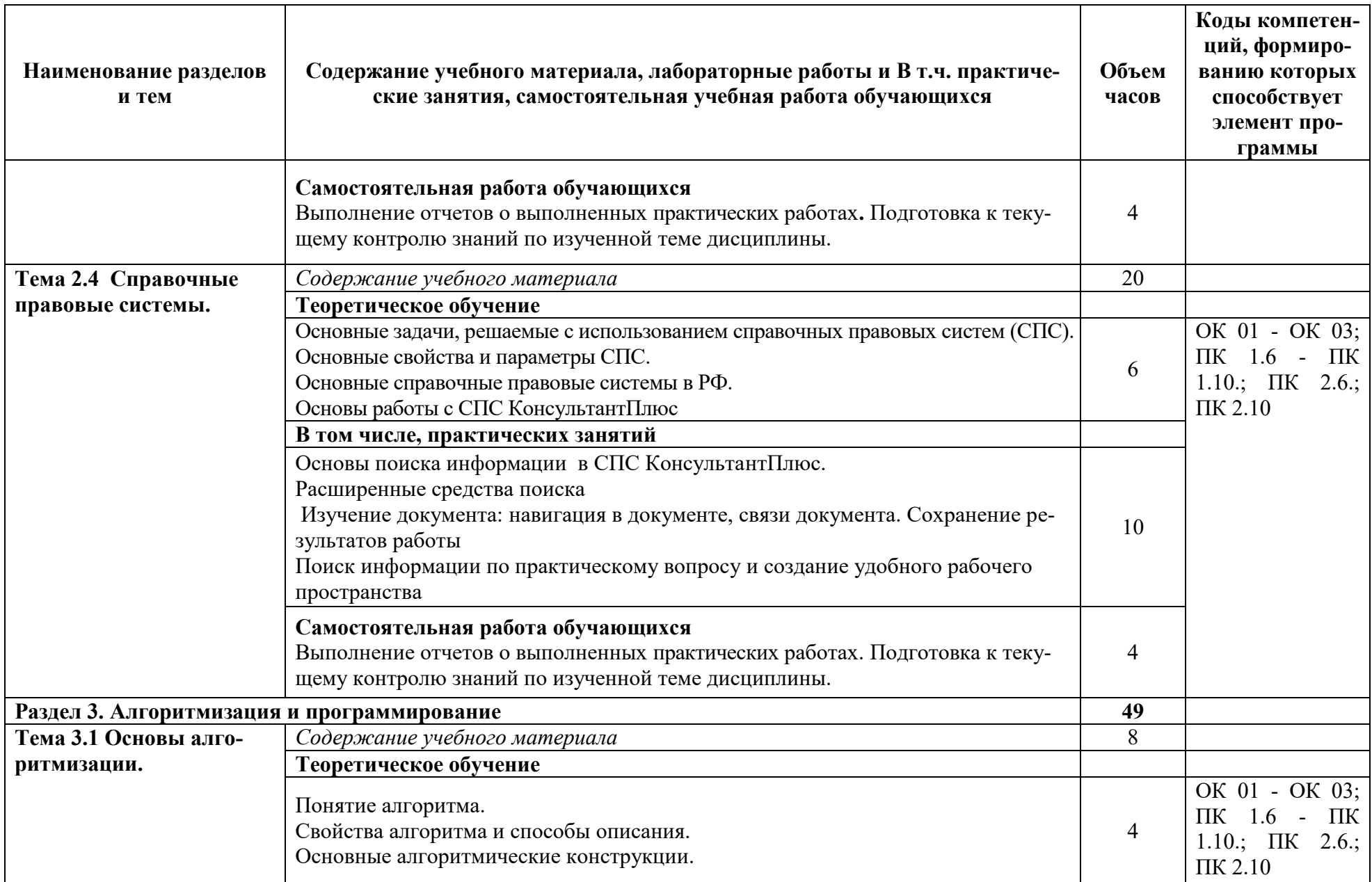

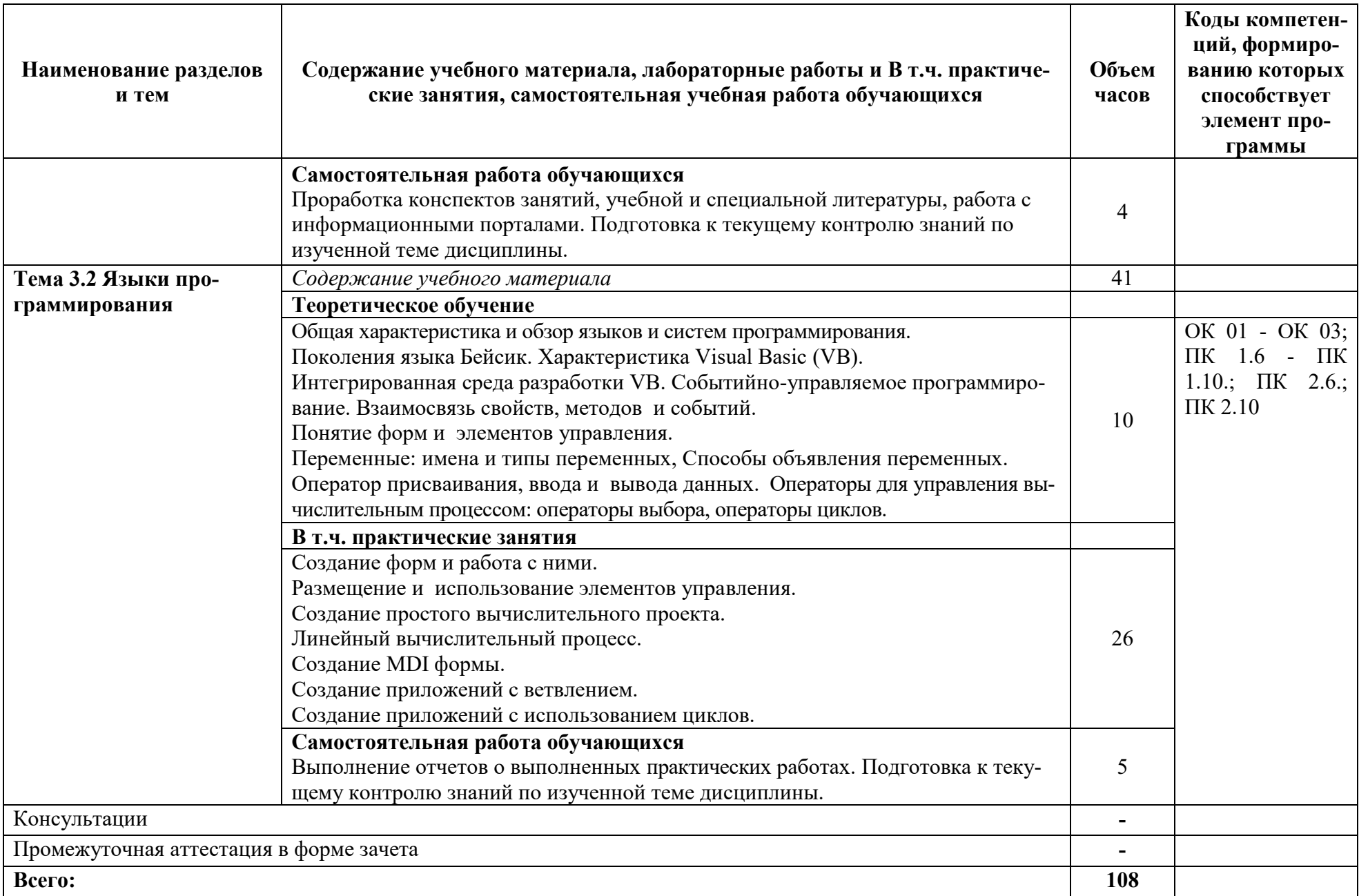

# **3 УСЛОВИЯ РЕАЛИЗАЦИИ РАБОЧЕЙ ПРОГРАММЫ ДИСЦИПЛИНЫ**

# **3.1 Требования к минимальному материально-техническому обеспечению**

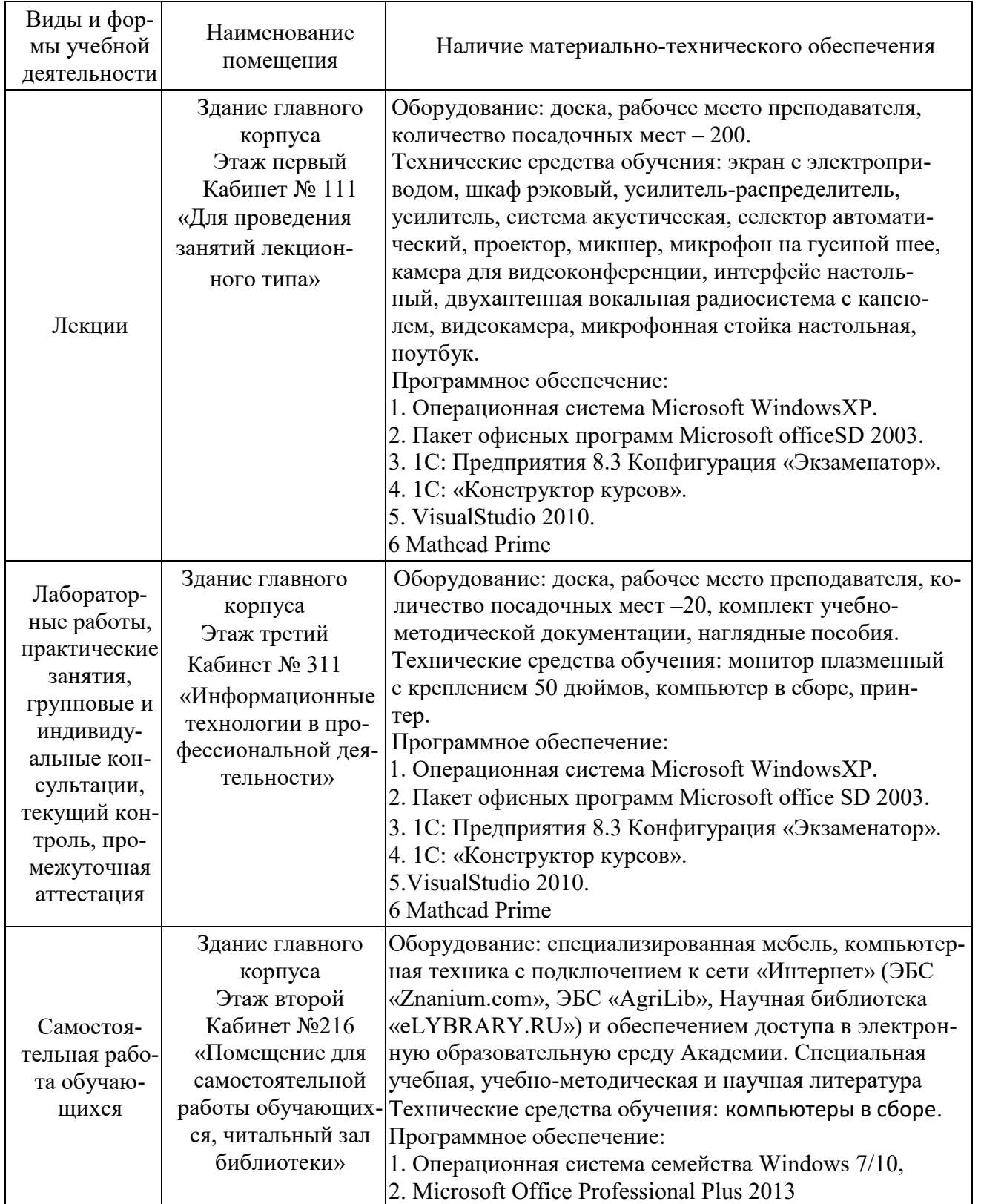

## **3.2 Информационное обеспечение обучения**

## **Перечень рекомендуемых учебных изданий, Интернет-ресурсов, дополнительной литературы**

#### **Основные источники**

1. Синаторов, С. В. Информационные технологии в профессиональной деятельности : учебное пособие / С.В. Синаторов, О.В. Пикулик. — Москва : ИНФРА-М, 2021. — 277 с. — (Среднее профессиональное образование). — DOI 10.12737/1092991. - ISBN 978-5-16-016278-2. - Текст : электронный. - URL: <https://znanium.com/catalog/product/1092991> (дата обращения: 20.01.2024). – Режим доступа: по подписке.

2. Федотова, Е. Л. Информационные технологии в профессиональной деятельности : учебное пособие / Е.Л. Федотова. — Москва : ФОРУМ : ИН-ФРА-М, 2021. — 367 с. — (Среднее профессиональное образование). - ISBN 978-5-8199-0752-8. - Текст : электронный. - URL: <https://znanium.com/catalog/product/1786345>(дата обращения: 20.01.2024). – Режим доступа: по подписке.

## **Дополнительные источники**

1. Гвоздева, В. А. Информатика, автоматизированные информационные технологии и системы : учебник / В.А. Гвоздева. — Москва : ФОРУМ : ИН-ФРА-М, 2021. — 542 с. — (Среднее профессиональное образование). - ISBN 978-5-8199-0856-3. - Текст : электронный. - URL: <https://znanium.com/catalog/product/1858928> (дата обращения: 20.01.2024). – Режим доступа: по подписке.

2. Информационные технологии : учебное пособие / Л. Г. Гагарина, Я. О. Теплова, Е. Л. Румянцева, А. М. Баин ; под ред. Л. Г. Гагариной. — Москва : ФОРУМ : ИНФРА-М, 2019. — 320 с. — (Профессиональное образование). - ISBN 978-5-8199-0608-8. - Текст : электронный. - URL: <https://znanium.com/catalog/product/1018534> (дата обращения: 20.01.2024). – Режим доступа: по подписке

3. Плотникова, Н. Г. Информатика и информационнокоммуникационные технологии (ИКТ) : учебное пособие / Н. Г. Плотникова. — Москва : РИОР : ИНФРА-М, 2021. — 124 с. — (Среднее профессиональное образование). - ISBN 978-5-369-01308-3. - Текст : электронный. - URL: <https://znanium.com/catalog/product/1229451> (дата обращения: 20.01.2024).

## **Интернет-ресурсы для обучающихся и преподавателей**

1. Информатика - и информационные технологии: сайт лаборатории информатики МИОО [Электронный ресурс]. - Режим доступа: [http://iit.metodist.ru](http://iit.metodist.ru/) (Дата обращения: 20.01.2024).

2. Дистанционная поддержка образовательного процесса. Информационные технологии [Электронный ресурс]. - Режим доступа: <http://seti.ucoz.ru/> (Дата обращения: 20.01.2024).

3. Открытая электронная библиотека «ИИТО ЮНЕСКО» по ИКТ в образовании [Электронный ресурс] <http://ru.iite.unesco.org/publications> (Дата обращения: 20.01.2024).

4. Электронно-библиотечная система издательства «Znanium» [Электронный ресурс]. – Режим доступа: <https://znanium.com/> . – Доступ по логину и паролю.

5. [www.eLIBRARY.RU](http://www.elibrary.ru/) – научная электронная библиотека eLIBRARY.RU

6. [http://www.garant.ru](http://www.garant.ru/)

7. [http://www.consultant.ru](http://www.consultant.ru/)

## **4 КОНТРОЛЬ И ОЦЕНКА РЕЗУЛЬТАТОВ ОСВОЕНИЯ ДИСЦИПЛИНЫ**

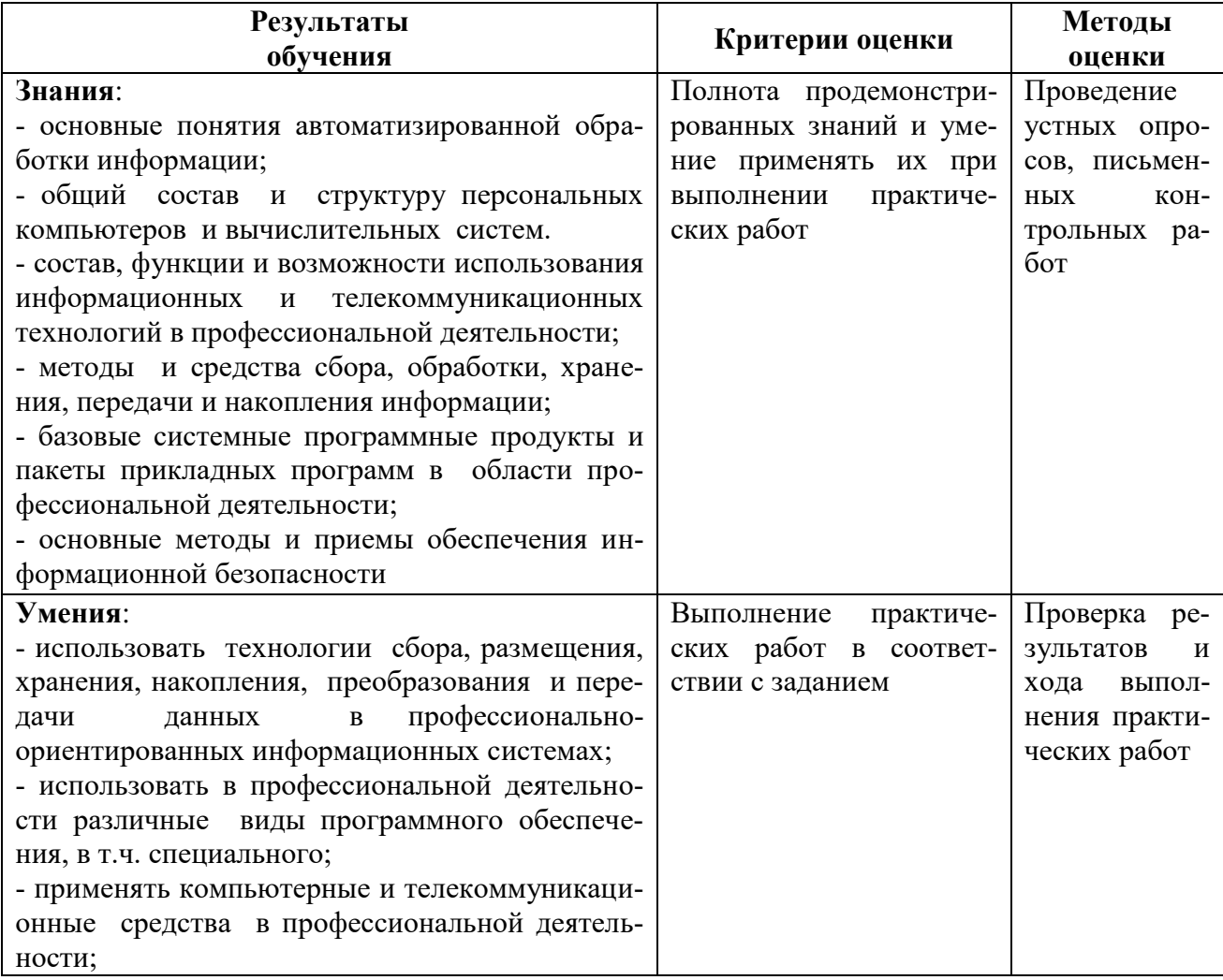